# (Duality), Warm Starting, and Sensitivity Analysis for MILP

Ted Ralphs and Menal Guzelsoy Industrial and Systems Engineering Lehigh University

INFORMS Annual Conference, Denver, CO, Tuesday, October 26, 2004

## Outline of Talk

- A little bit of theory
	- Duality
	- Sensitivity analysis
	- Warm starting
- A little bit of implementation
	- SYMPHONY 5.0
	- Examples

## Introduction to Duality

• For an optimization problem

 $z = \min\{f(x) \mid x \in X\},\$ 

called the *primal problem*, an optimization problem

 $w = \max\{g(u) \mid u \in U\}$ 

such that  $w \leq z$  is called a *dual problem*.

- It is a *strong dual* if  $w = z$ .
- Uses for the dual problem
	- Bounding
	- Deriving optimality conditions
	- Sensitivity analysis
	- Warm starting

#### Some Previous Work

- R. Gomory (and W. Baumol) ('60–'73)
- G. Roodman ('72)
- E. Johnson (and Burdet) ('72–'81)
- R. Jeroslow (and C. Blair) ('77-'85)
- A. Geoffrion and R. Nauss ('77)
- D. Klein and S. Holm ('79–'84)
- L. Wolsey (and L. Schrage) ('81–'84)
- $\bullet$  ...
- D. Klabjan ('02)

#### Duals for ILP

- Let  $\mathcal{P} = \{x \in \mathbb{R}^n \mid Ax = b, x \ge 0\}$  nonempty for  $A \in \mathbb{Q}^{m \times n}$ ,  $b \in \mathbb{Q}^m$ .
- $\bullet\,$  We consider the (bounded) pure integer linear program  $\min_{x\in \mathcal{P}\cap \mathbb{Z}^n} c^\top x$ for  $c \in \mathbb{R}^n$ .
- The most common dual for this ILP is the well-known Lagrangian dual.
	- The Lagrangian dual is not generally strong.
	- Blair and Jeroslow discussed how to make the Lagrangian dual strong by for ILP by introducing a quadratic penalty term.
- How do we derive a strong dual? Consider the following more formal notion of dual (Wolsey).

$$
w_{IP}^g = \max_{g:\mathbb{R}^m \to \mathbb{R}} \{g(b) \mid g(Ax) \le c^\top x, x \ge 0\}
$$
 (1)

$$
= \max_{g:\mathbb{R}^m \to \mathbb{R}} \{g(b) \mid g(d) \le z_{IP}(d), d \in \mathbb{R}^m\},\tag{2}
$$

where  $z_{IP}(d)=\min_{x\in\mathcal{P}^{I}(d)}c^{\top}x$  is the *value function* and  $\mathcal{P}^{I}(d)=\{x\in\mathcal{P}^{I}(d)\}$  $\mathbb{Z}^n \mid Ax = d, x \geq 0$ 

### Subadditive Duality

- Solutions to the dual (2) bound the value function from below.
- Any function that agrees with the value function at  $b$ , including the value function itself, is optimal.
- This shows the dual  $(2)$  is strong.
- Question: Under what restrictions on the function  $g$  does this remain a strong dual?
	- g linear results in the dual of the LP relaxation  $\Rightarrow$  not strong.
	- g convex also results in the dual of the LP relaxation  $\Rightarrow$  not strong. (Jeroslow)
	- $− g$  subadditive  $⇒$  strong (Gomory; Johnson; Jeroslow).
	- In this case, the dual simplifies to

 $w_{IP}^s = \max\{f(b) | f(a^i) \le c_i, f \text{ subadditive}\},\$ 

– This is called the subadditive dual

#### Optimal Solutions to the Subadditive Dual

- The subadditive dual has most of the nice properties of the LP dual.
- With an optimal solution, we can calculate reduced costs, perform local sensitivity analysis, etc.
- Again, the value function is subadditive and hence optimal.
- Blair and Jeroslow showed the value function has a closed form.
- One can produce the value function from a cutting plane proof of optimality obtained using the Gomory procedure.
- What about other optimal solutions?
	- Different solutions estimate the value function differently.
	- One would like to produce such a solution as a by-product of an efficient algorithm.
	- Wolsey discusses how to do this with several classes of algorithms.
	- We will focus here on branch and bound.

#### Dual Solutions from Primal Algorithms

- The approach is to consider the implicit optimality conditions associated with an algorithm such as branch and bound.
- Let  $\mathcal{P}_1,\ldots,\mathcal{P}_s$  be a partition of  $\mathcal P$  into (nonempty) subpolyhedra.
- $\bullet$  Let  $LP_i$  be the linear program  $\min_{x^i \in \mathcal{P}_i} c^\top x^i$  associated with the subpolyhedron  $\mathcal{P}_i.$
- Let  $B^i$  be an optimal basis for  $LP_i$ .
- Then the following is a valid lower bound

 $L = \min\{c_{B_i}(B^i)^{-1}b + \gamma_i \mid 1 \le i \le s\},\$ 

where  $\gamma_i$  is the constant factor associated with the nonbasic variables fixed at nonzero bounds.

- A similar function yields an upper bound.
- We call a partition that yields lower and upper bounds equal is called an optimal partition.
- Note the similarity to LP duality.

#### Sensitivity Analysis

• The function

$$
L(d) = \min\{c_{B^i}(B^i)^{-1}d + \gamma_i \mid 1 \le i \le s\},\
$$

is not subadditive, but provides an optimal solution to  $(2)$ .

• Here is the corresponding upper bounding function

$$
U(c) = \min\{c_{B^i}(B^i)^{-1}b + \beta_i \mid 1 \le i \le s, \hat{x}^i \in \mathcal{P}^I\}
$$

- These functions can be used for local sensitivity analysis, just as one would do in linear programming.
	- For changes in the right-hand side, the lower bound remains valid.
	- For changes in the objective function, the upper bound remains valid.
	- One can also add cuts and variables.

#### Some Details

- Note that we've swept some things under the carpet:
	- The "allowable range" is the intersection of the ranges for each member of the partition, so it may be very small or empty.
	- The method presented only applies to branch and bound.
	- Cut generation complicates matters.
	- Fixing by reduced cost also complicates matters.
	- Have to deal with infeasibility of subproblems.
- **Question**: What happens outside the allowable range?
- Answers:
	- Continue solving from a "warm start."
	- Perform a parametric analysis.

#### Warm Starting

- **Question:** What is "warm starting"?
- Question: Why are we interested in it?
- There are many examples of algorithms that solve a sequence of related ILPs.
	- Decomposition algorithms
	- Stochastic ILP
	- Parametric/Multicriteria ILP
	- Determining irreducible inconsistent subsystem
	- –
- For such problems, warm starting can potentially yield big improvements.
- Warm starting is also important for performing sensitivity analysis outside of the allowable range.

### Warm Starting Information

- **Question**: What is "warm starting information"?
- Many optimization algorithms can be viewed as iterative procedures for satisfying a set of optimality conditions, often based on duality.
- These conditions provide a measure of "distance from optimality."
- Warm starting information can be seen as additional input data that allows an algorithm to quickly get "close to optimality."
- In linear and integer linear programming, the *duality gap* is the usual measure.
- A starting basis can reduce the initial duality gap in LP.
- The corresponding concept in ILP is a *starting partition*.
- It is not at all obvious what makes a good starting partition.
- The most obvious choice for a starting partition is to use the optimal partition from a previous computation.

#### Parametric Analysis

- For global sensitivity analysis, we need to solve parametric programs.
- Along with Saltzman and Wiecek, we have developed an algorithm for determining all Pareto outcomes for a bicriteria MILP.
- The algorithm consists of solving a sequence of related ILPs and is asymptotically optimal.
- Such an algorithm can be used to perform global sensitivity analysis by constructing a "slice" of the value function.
- Warm starting can be used to improve efficiency.

## SYMPHONY 5.0

#### • Overview

- A callable library for solving mixed-integer linear programs with a wide variety of customization options.
- Core solution methodology is branch, cut, and price.
- Outfitted as a generic MILP solver.
- Fully integrated with the Computational Infrastructure for Operations Research (COIN-OR) libraries.
- Extensive documentation available.
- Stable versions available from www.branchandcut.org or current source at CVS on www.coin-or.org.
- All of the methods discussed in this talk are in SYMPHONY 5.0.
- SYMPHONY Solvers
	- Generic MILP
	- Multicriteria MILP
	- Traveling Salesman Problem
	- Vehicle Routing Problem
- Mixed Postman Problem
- Set Partitioning Problem
- Matching Problem
- Network Routing

#### Basic Sensitivity Analysis

• SYMPHONY will calculate bounds after changing the objective or righthand side vectors.

```
int main(int argc, char **argv)
{
   OsiSymSolverInterface si;
   si.parseCommandLine(argc, argv);
   si.loadProblem();
   si.setSymParam(OsiSymSensitivityAnalysis, true);
   si.initialSolve();
   int ind[2];
   double val[2];
   ind[0] = 4; val[0] = 7000;ind[1] = 7; val[1] = 6000;lb = si.getLbForNewRhs(2, ind, val);
}
```
### Warm Starts for MILP

- To allow resolving from a warm start, we have defined a SYMPHONY warm start class, which is derived from CoinWarmStart.
- The class stores a snapshot of the search tree, with node descriptions including:
	- lists of active cuts and variables,
	- branching information,
	- warm start information, and
	- current status (candidate, fathomed, etc.).
- The tree is stored in a compact form by storing the node descriptions as differences from the parent.
- Other auxiliary information is also stored, such as the current incumbent.
- A warm start can be saved at any time and then reloaded later.
- The warm starts can also be written to and read from disk.

## Warm Starting Procedure

- After modifying parameters
	- If only parameters have been modified, then the candidate list is recreated and the algorithm proceeds as if left off.
	- This allows parameters to be tuned as the algorithm progresses if desired.
- After modifying problem data
	- Currently, we only allow modification of rim vectors.
	- After modification, all leaf nodes must be added to the candidate list.
	- After constructing the candidate list, we can continue the algorithm as before.
- There are many opportunities for improving the basic scheme, especially when solving a known family of instances (Geoffrion and Nauss)

#### Warm Starting Example (Parameter Modification)

• The following example shows a simple use of warm starting to create a dynamic algorithm.

```
int main(int argc, char **argv)
{
   OsiSymSolverInterface si;
   si.parseCommandLine(argc, argv);
   si.loadProblem();
   si.setSymParam(OsiSymFindFirstFeasible, true);
   si.setSymParam(OsiSymSearchStrategy, DEPTH_FIRST_SEARCH);
   si.initialSolve();
   si.setSymParam(OsiSymFindFirstFeasible, false);
   si.setSymParam(OsiSymSearchStrategy, BEST_FIRST_SEARCH);
   si.resolve();
}
```
### Warm Starting Example (Problem Modification)

• The following example shows how to warm start after problem modification.

```
int main(int argc, char **argv)
{
   OsiSymSolverInterface si;
   CoinWarmStart ws;
   si.parseCommandLine(argc, argv);
   si.loadProblem();
   si.setSymParam(OsiSymNodeLimit, 100);
   si.initialSolve();
   ws = si.getWarmStart();
   si.resolve();
   si.setObjCoeff(0, 1);
   si.setObjCoeff(200, 150);
   si.setWarmStart(ws);
   si.resolve();
}
```
#### Example: Warm Starting

- Consider the simple warm-starting code from earlier in the talk.
- Applying this code to the MIPLIB 3 problem p0201, we obtain the results below.
- Note that the warm start doesn't reduce the number of nodes generated, but does reduce the solve time dramatically.

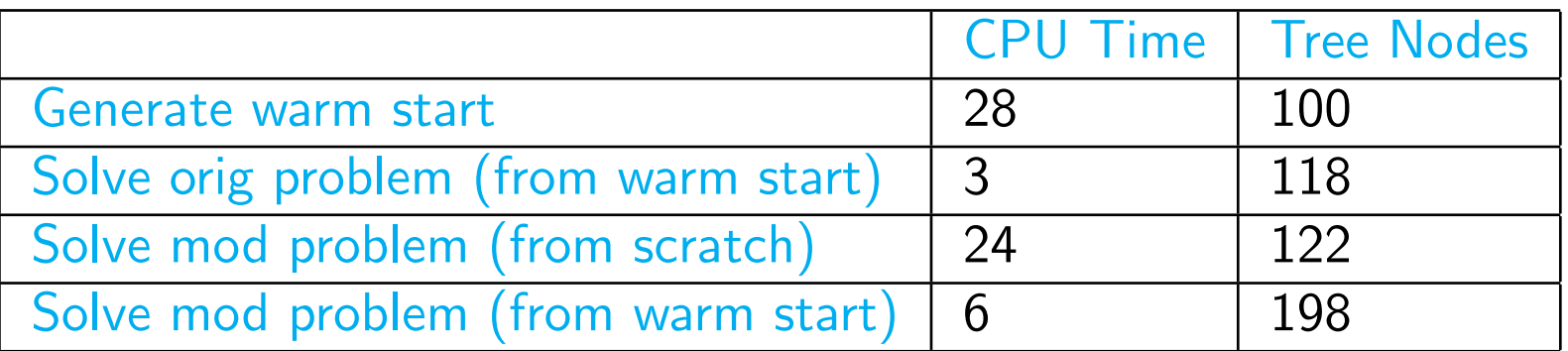

## Using Warm Starting: Network Routing

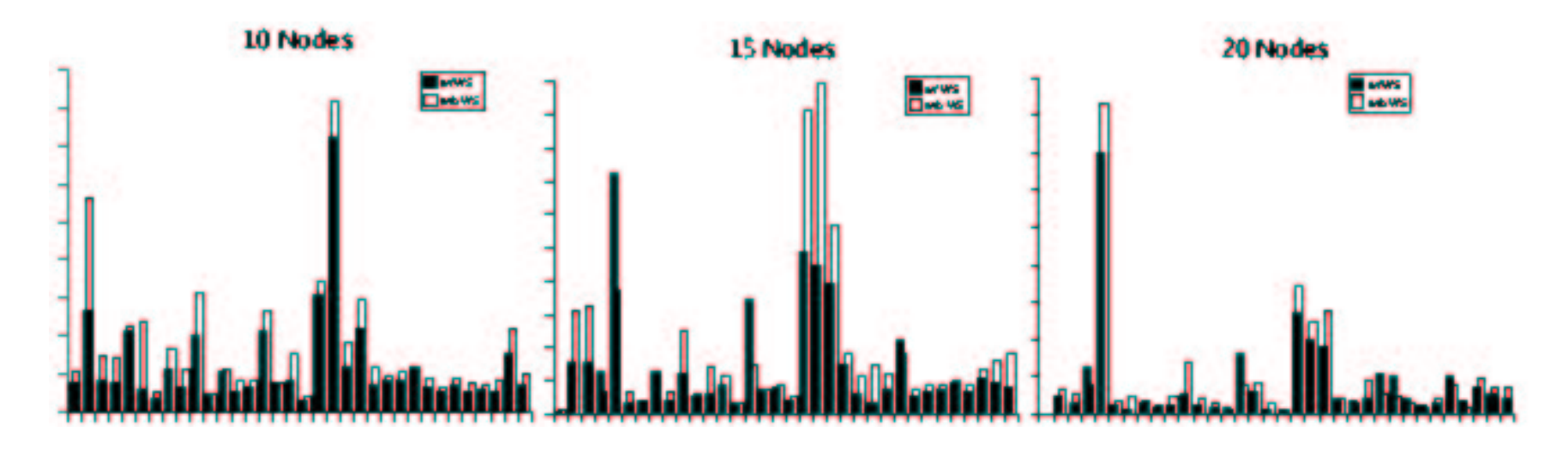

Table 1: Results of using warm starting to solve multi-criteria optimization problems.

## Using Warm Starting: Stochastic Integer Programming

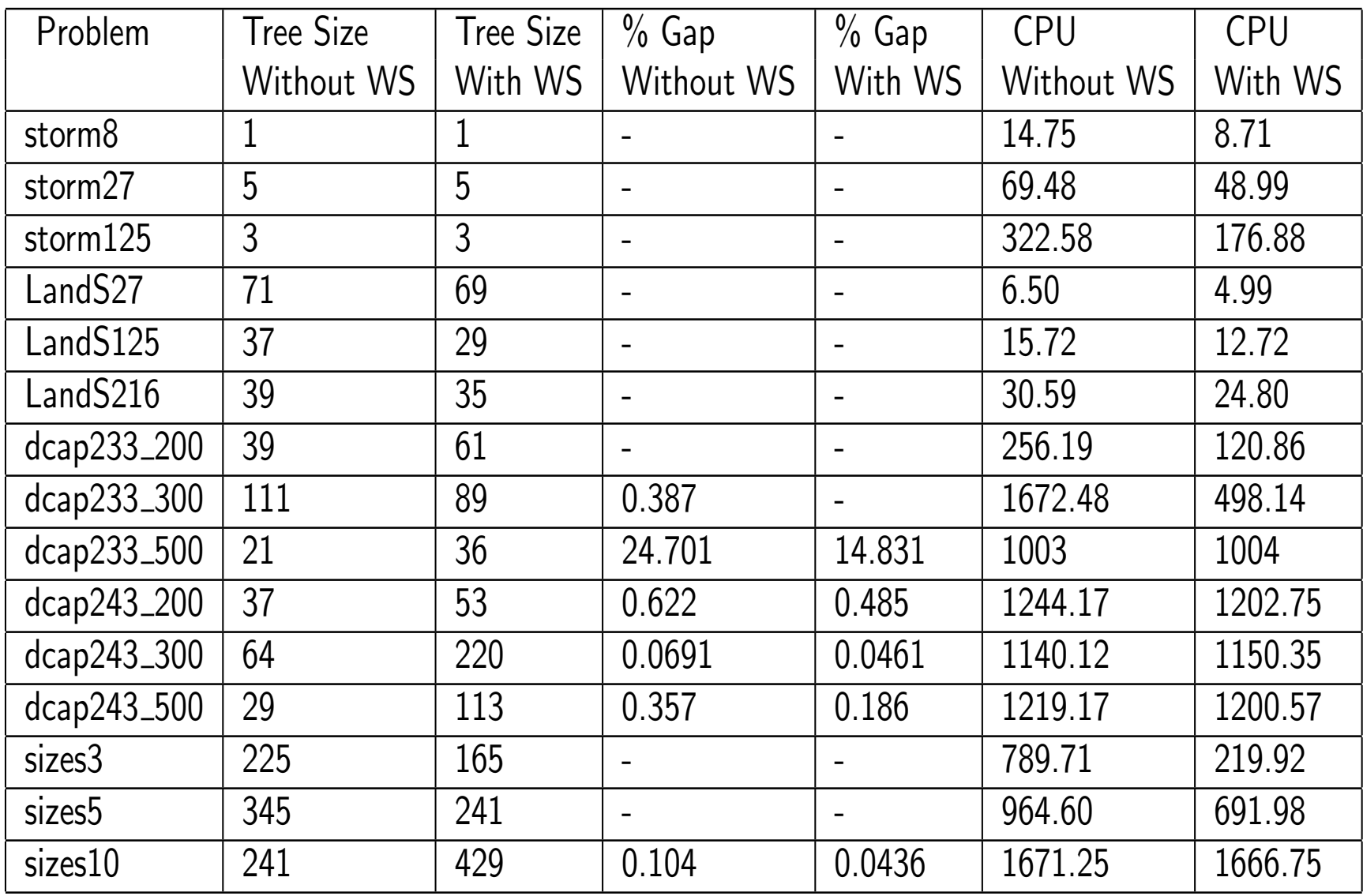

#### Example: Bicriteria ILP

• Consider the following bicriteria ILP:

```
vmax [8x_1 + x_2, x_2]s.t. 7x_1 + x_2 \le 5628x_1 + 9x_2 \le 2523x_1 + 7x_2 \le 105x_1, x_2 \geq 0
```
• We get the set of Pareto outcomes with the following code.

```
int main(int argc, char **argv)
{
   OsiSymSolverInterface si;
   si.parseCommandLine(argc, argv);
   si.loadProblem();
   si.setObj2Coeff(0, 1);
   si.setSymParam(OsiSymMCFindSupportedSolutions, true);
   si.multiCriteriaBranchAndBound();
}
```
### Example: Pareto and Supported Outcomes for Example

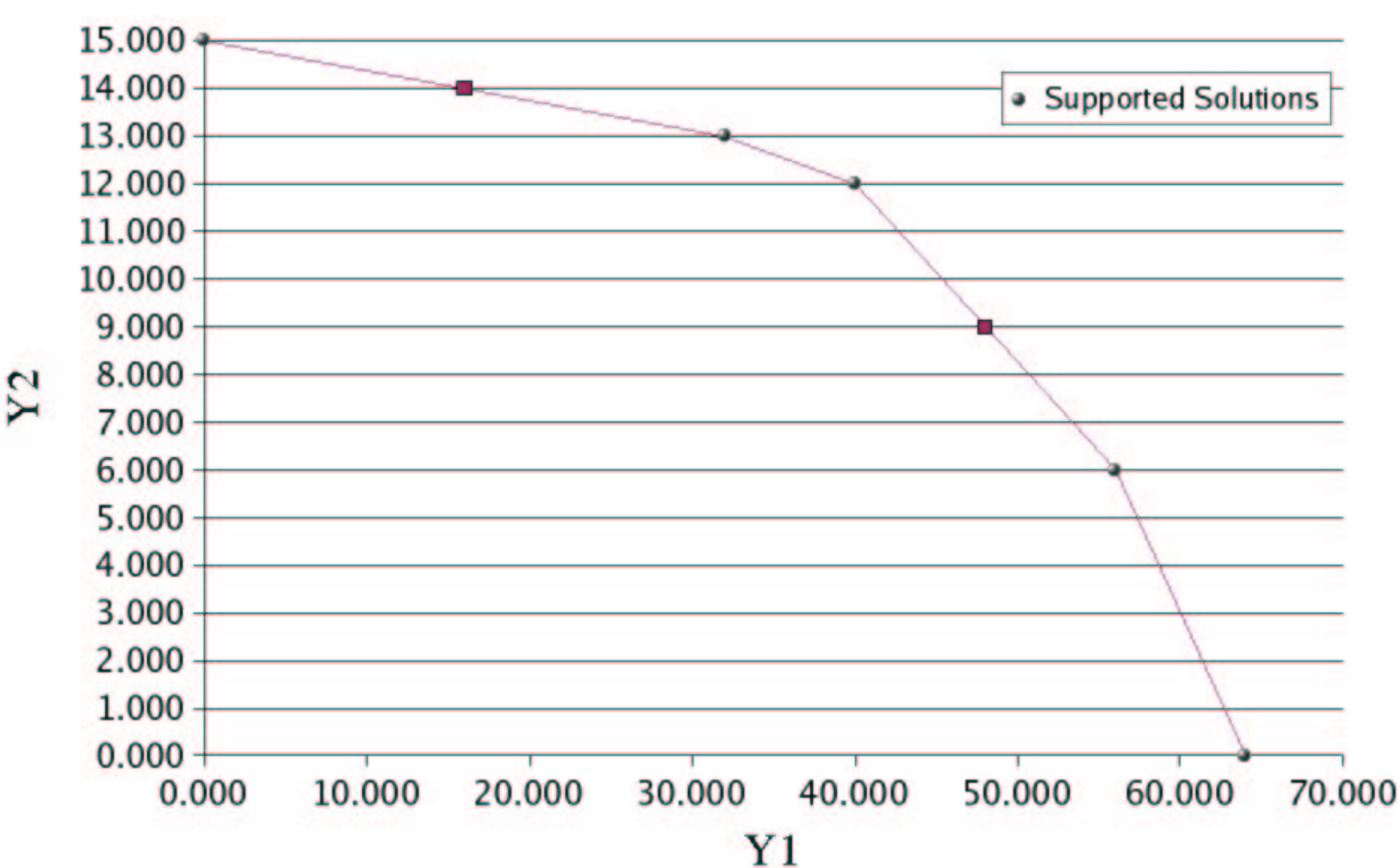

## **Non-dominated Solutions**

#### Example: Bicriteria Solver

• By examining the supported solutions and break points, we can easily determine  $p(\theta)$ , the optimal solution to the ILP with objective  $8x_1 + \theta$ .

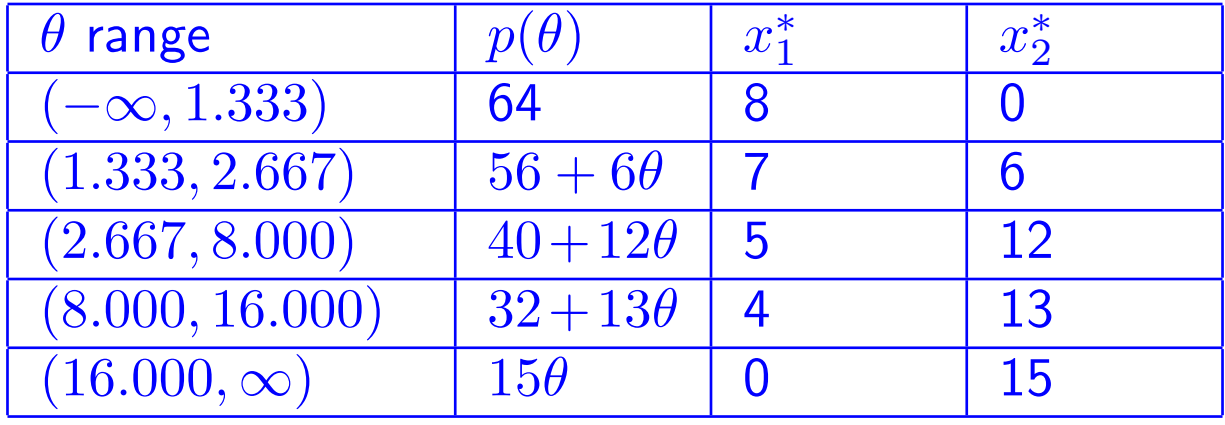

## Example: Graph of Price Function

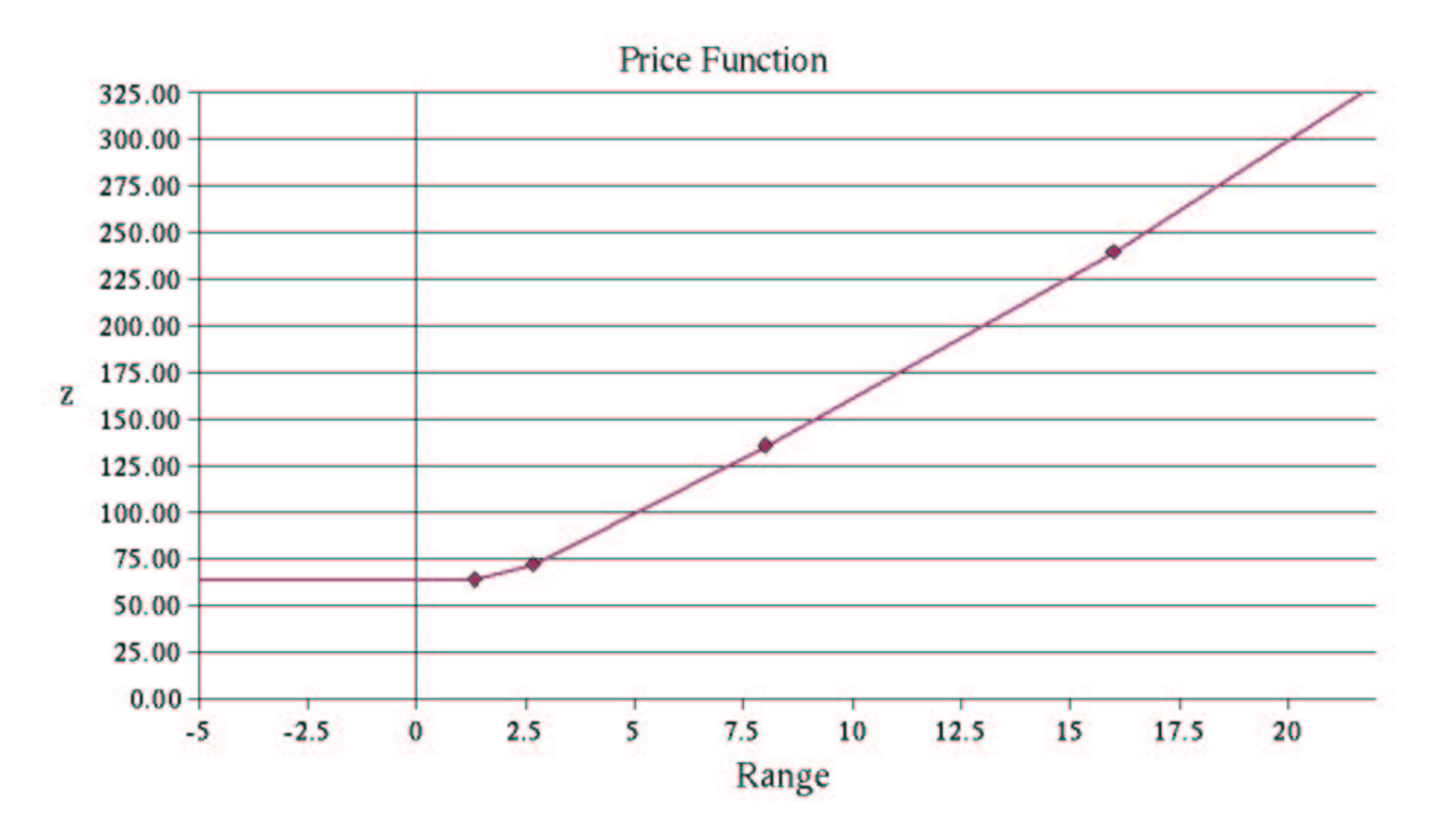

#### **Conclusion**

- We have briefly introduced the issues surrounding warm starting and sensitivity analysis for integer programming.
- An examination of early literature has yielded some ideas that can be useful in today's computational environment.
- We presented a new version of the SYMPHONY solver supporting warm starting and sensitivity analysis for MILPs.
- We have also demonstrated SYMPHONY's multicriteria optimization capabilities.
- This work has only scratched the surface of what can be done.
- In future work, we plan on refining SYMPHONY's warm start and sensitivity analysis capabilities.
- We will also provide more extensive computational results.